### *And settlement?*

ROCS can be set up to automatically rate cars as the billing is received on them. Reports and spreadsheets can be created for Switch, Junction Settlement, or Handling carriers to send to their Class 1 partners for settlement, or ROCS can export data to RMI's or Railinc's ISS systems.

### *My railroad has a special billing*

## *or movement situation. Can*

## *ROCS handle this?*

One of the great features about ROCS is its versatility. SDS will set up ROCS to your specifications. Special reports are created at no cost to the user, and upgrades and support are included in your low monthly maintenance fee.

### *What do I need to run ROCS?*

ROCS will run on any PC with Microsoft Access installed. A 17" monitor (1280X1024 display) is preferred to view the screens.

*Want to see more? Open this brochure to see what ROCS gives you on one screen!* 

# *OK, I want to see more. What should I do?*

Contact SDS at the address below. We will be happy to arrange an online demonstration of the system, and answer any questions you might have. We can also come out to your site to meet with you and your personnel to demonstrate any or all of our products.

*At SDS, running a small railroad is made easier with tools customized to how you do business.* 

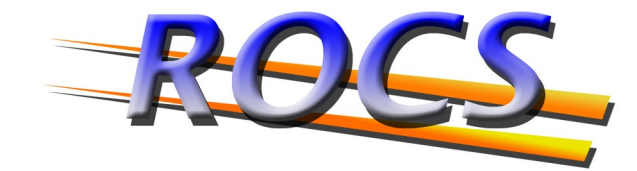

**Event Reporting, EDI**, and **Traffic** Management **Solution Designed Specifically** for the **Small Railroad** 

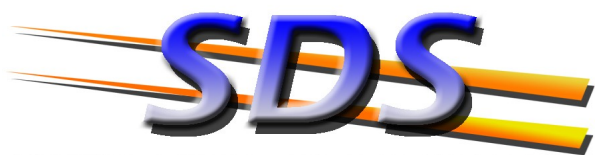

RUNNING A SMALL RAILROAD MADE EASIER

**SHORT LINE DATA SYSTEMS INC.** 21 WEST LAKE BLVD MORRISTOWN NJ 07960

PHONE: (973) 898-1346 FAX: (973) 898-1568

WEB: WWW.SDSROCS.COM E-MAIL: SFRIEDLAND@SDSROCS.COM

## *What is ROCS?*

The Rail Operations and Customer Service (ROCS) system is a full featured database system that is designed to provide the you with the tools you need to run a small railroad.

## *Do I need to be connected to the Internet continuously to run ROCS?*

While a continuous Internet connection is preferred, ROCS will fully function with a dialup connection. Also, you do not need to be connected to the Internet at all to run ROCS, except when you need to transmit or receive data from Railinc.

## *How does ROCS help my railroad*

### *meet the event reporting*

### *requirements?*

With ROCS, movement events are entered with only two clicks of the mouse. ROCS then creates the event message to be sent into the Railinc. ROCS has a number of automatic transmission points built into the system to get the messages out in near real time. All required messages are created automatically, and optional messages are easily sent.

### *What about car hire reporting?*

ROCS produces Car Hire Data Exchange (CHDX, or Exchange Tape) messages for transmission to Railinc. You create your own car hire reports within ROCS without sending out data and waiting for reports to be sent back to you. ROCS also automatically downloads rate and LCS event information for all cars subject to car hire.

# WITH ROCS, THE POWER OF INFORMATION IS RIGHT AT YOUR FINGERTIPS

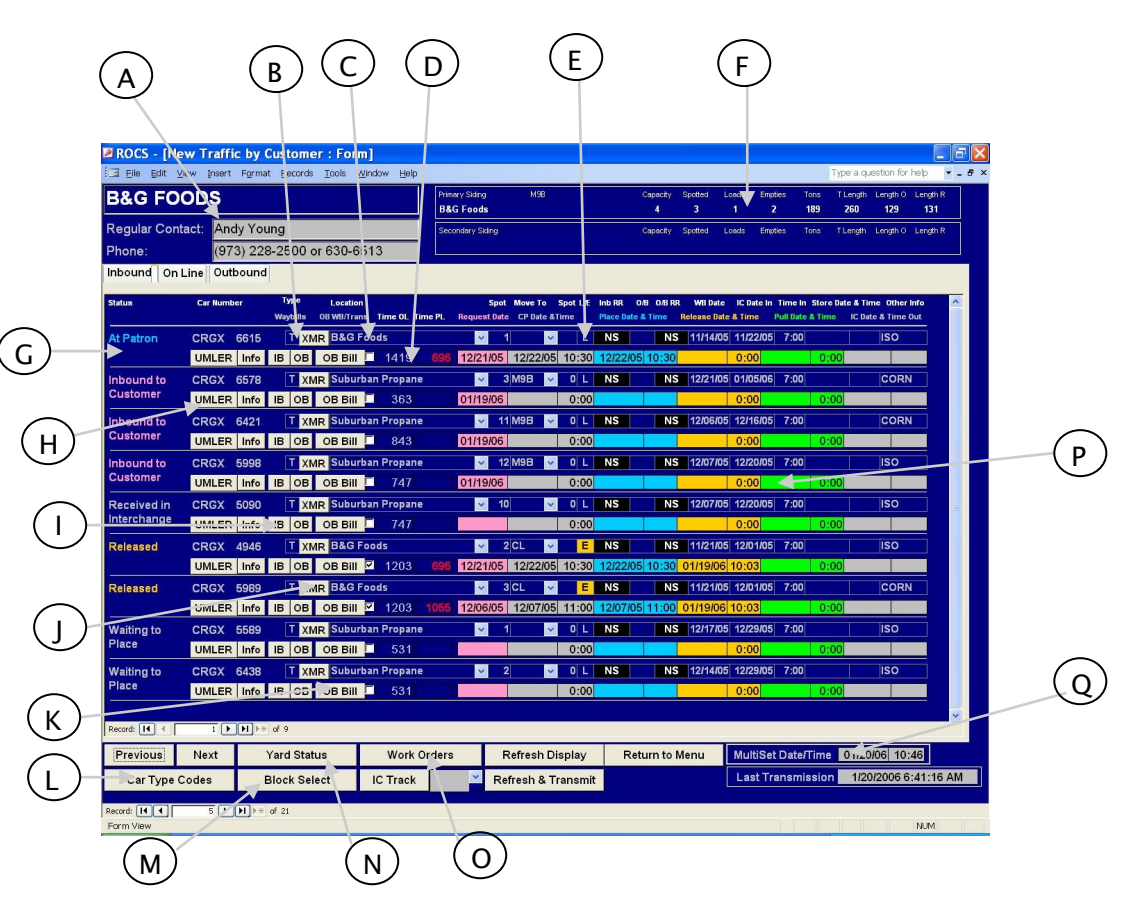

- A Customer and contact information.
- B Car Type Code
- C Car Location and Move To information

D - Time car is on line, and how long the car has been at the customer

E - Load/Empty Status, and inbound and outbound railroads

F - TrackCaps show the cars, tons, L/E counts, and feet remaining on a customer's primary and secondary sidings

G - Status of a car. Quickly shows the last action or shipment status of a car.

H - UMLER information is downloaded automatically, and available for each car.

I - Inbound and outbound waybills can be viewed with a single click.

J - Expanded Movement Record allows a user to add movements outside of the standard moves.

K - Outbound Waybills or Bills of Lading can be created with just a few clicks.

L - Don't know what the car type letter means? Click here for a pop up chart.

M - Moving blocks of cars at once is easy with the Block Select screen, available here.

N - Drawings and track lists of your yards are available here

O - Work orders for your crews are set here.

P - You can make moves on a car by setting the date and time in these color coded areas.

Q - Need to set the same date and time for a group of cars? Set them here and click away.